# Electronic Office Management (EOM) xRouting Desk Creation

Replaces Mainframe US1 xRouting Desk Creation

- **Before you begin:**
	- Know what EOM Office you are going to use to set up the Desks.
	- Establish if you can use existing Desks.
	- Decide what you are going to name the new Desks, who will be on them, etc.

• Log in here with your EID: [https://utdirect.utexas.edu/ew/eom\\_main.WB](https://utdirect.utexas.edu/ew/eom_main.WBX) [X](https://utdirect.utexas.edu/ew/eom_main.WBX)

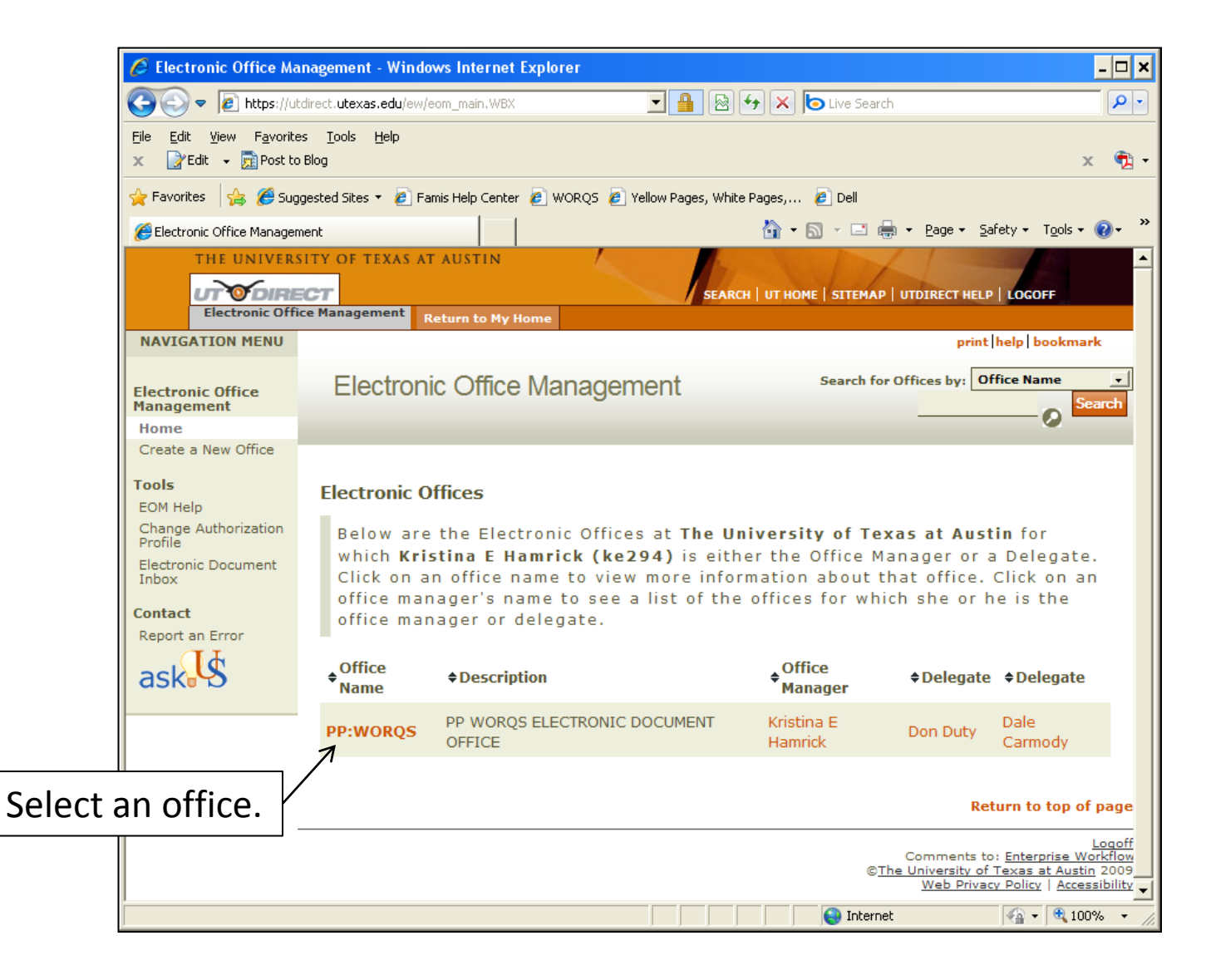

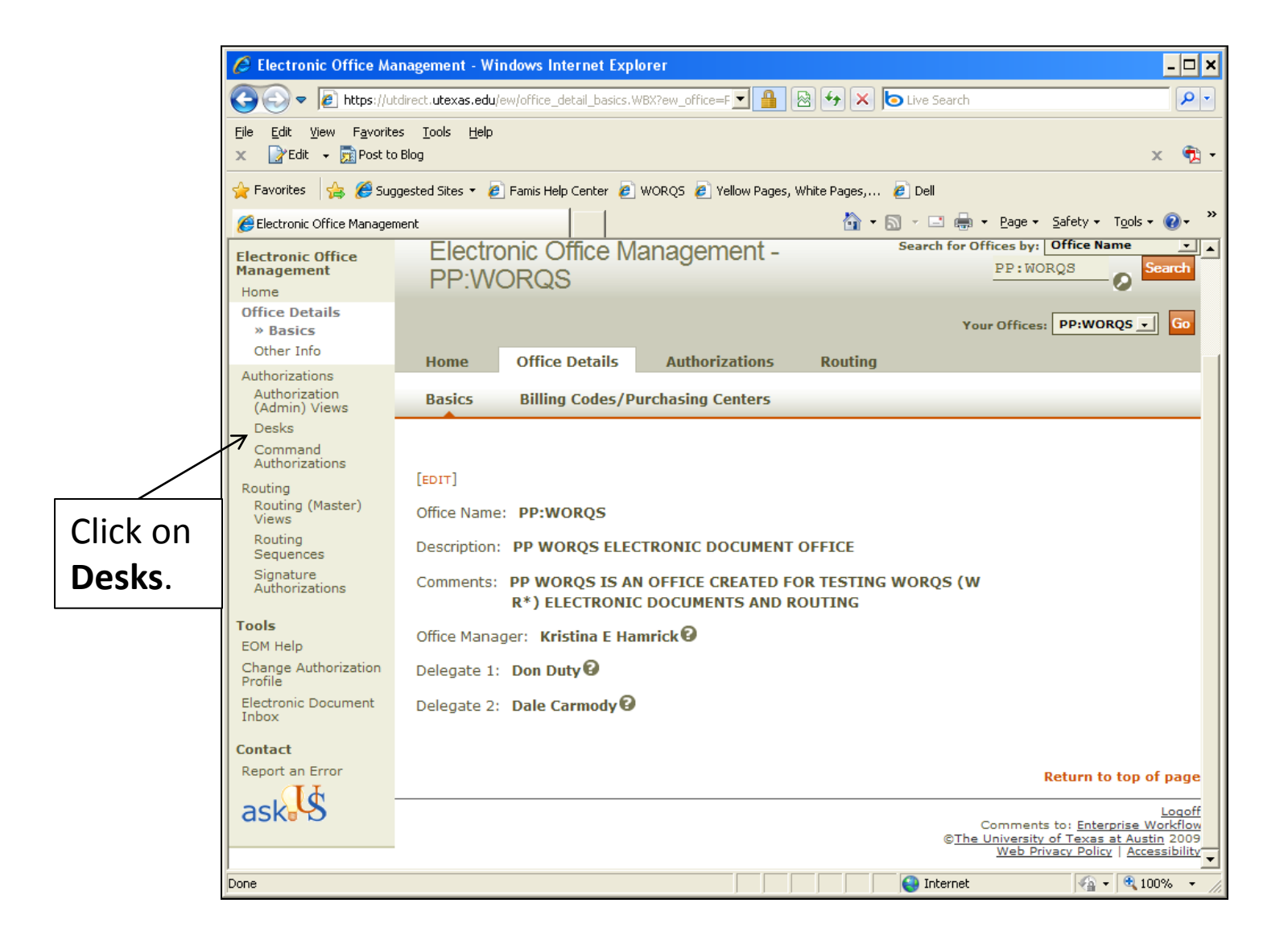

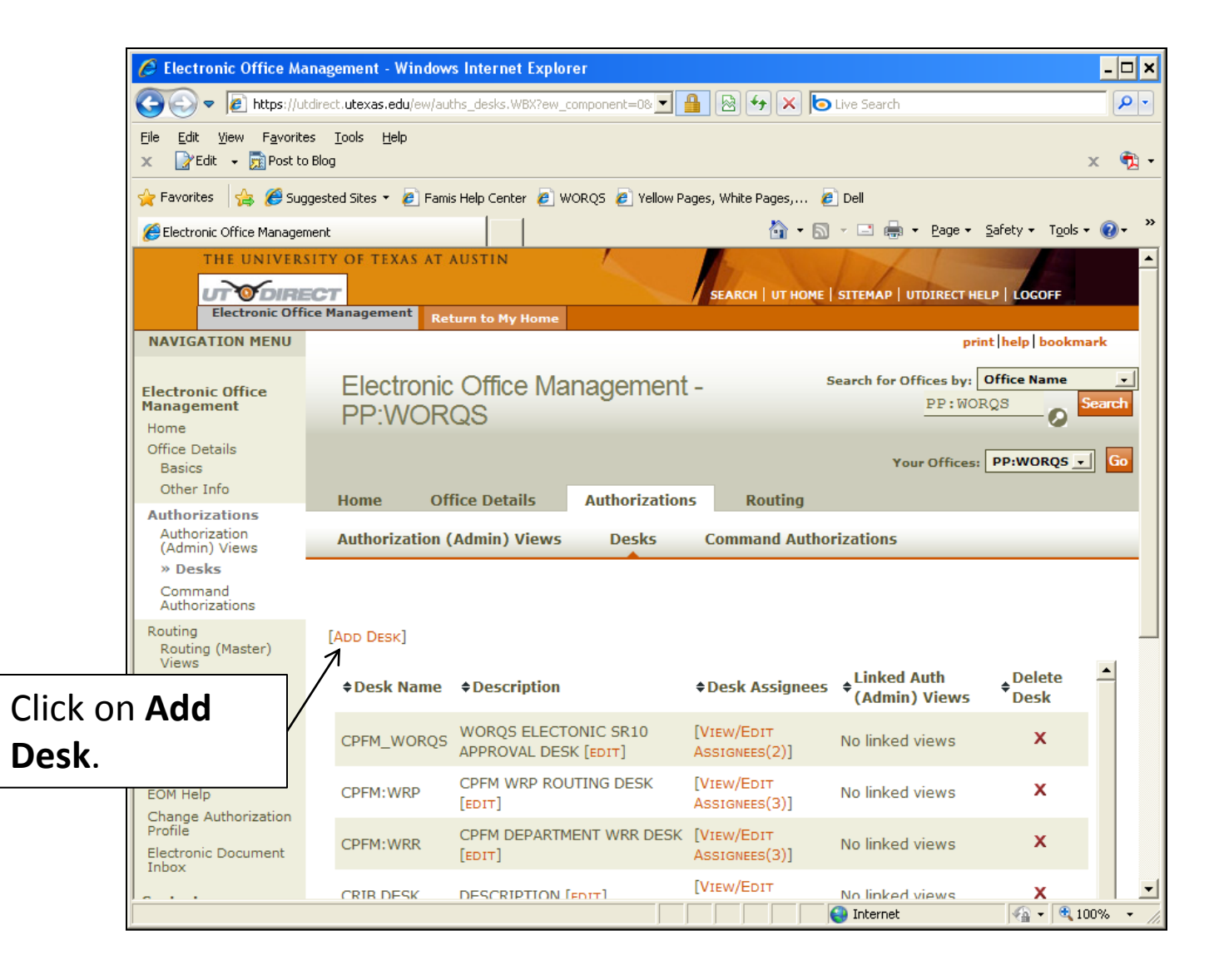

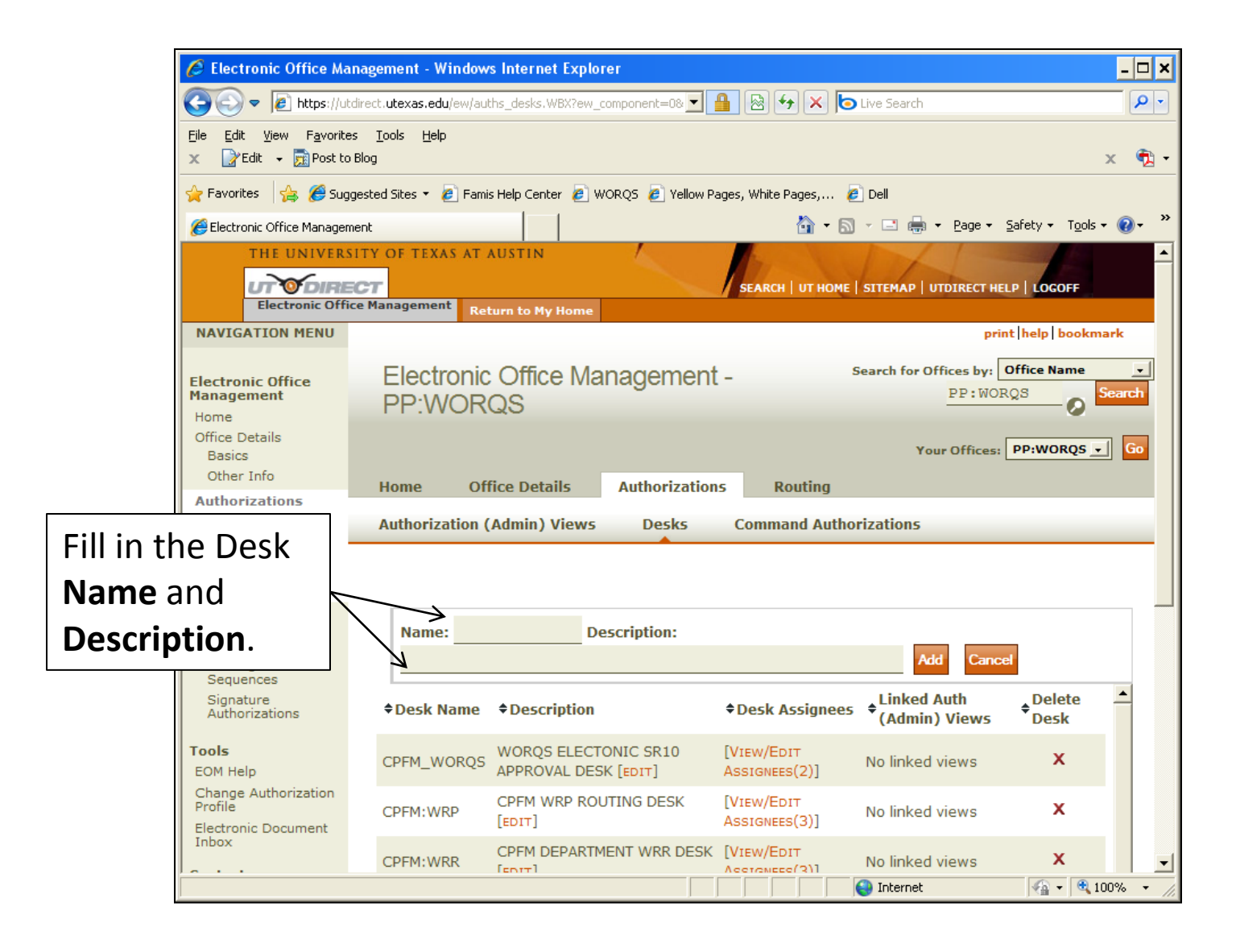

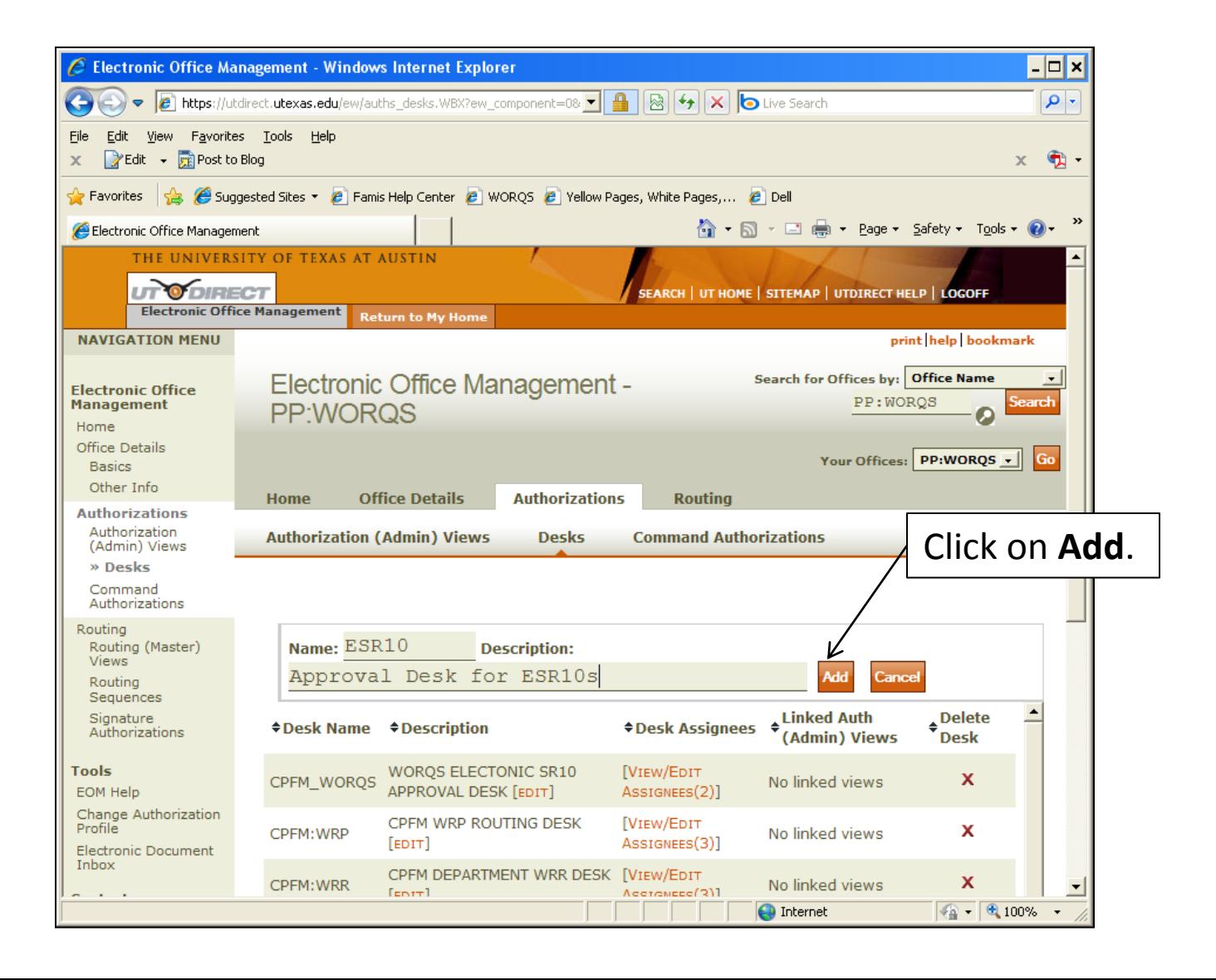

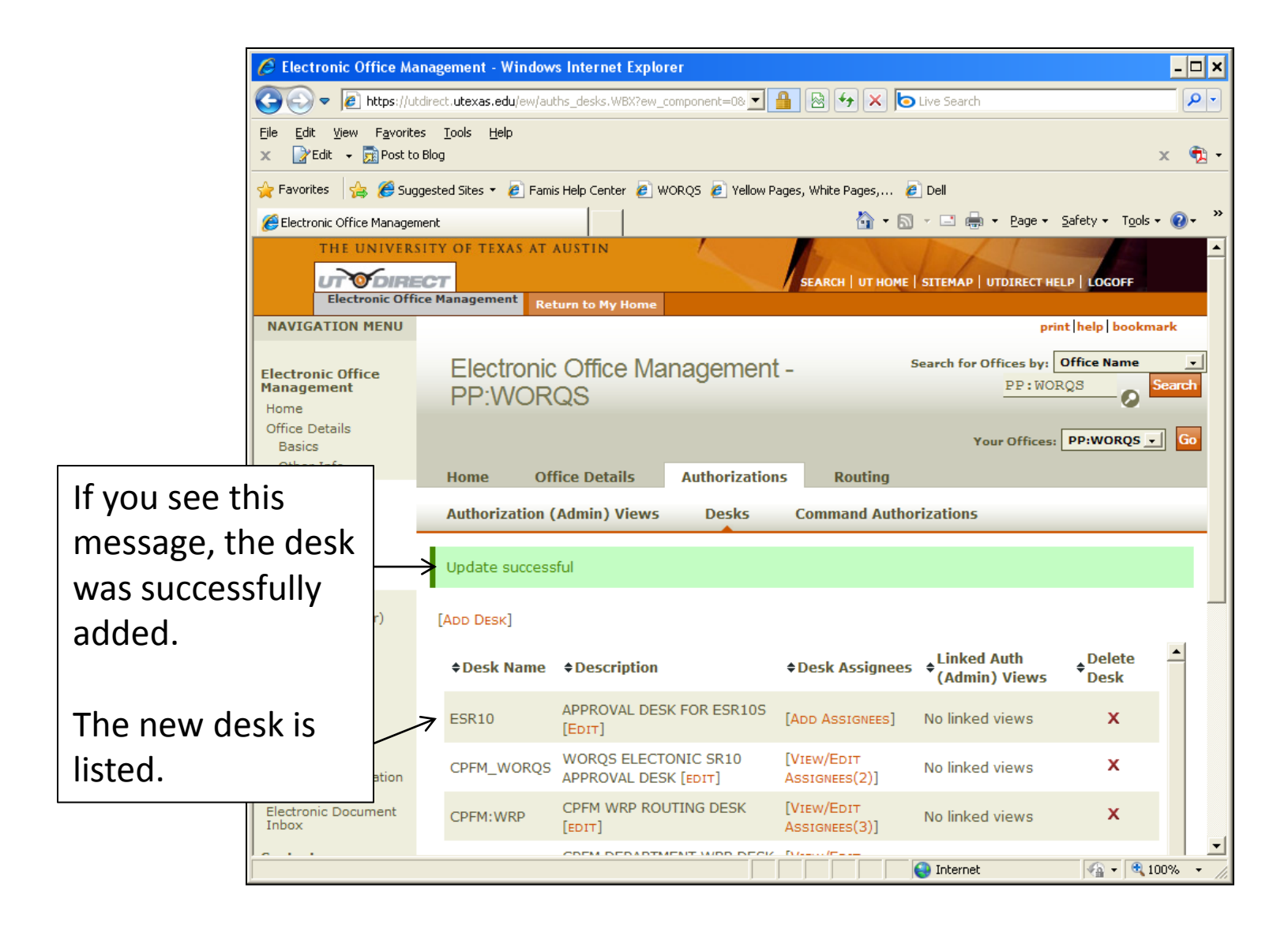

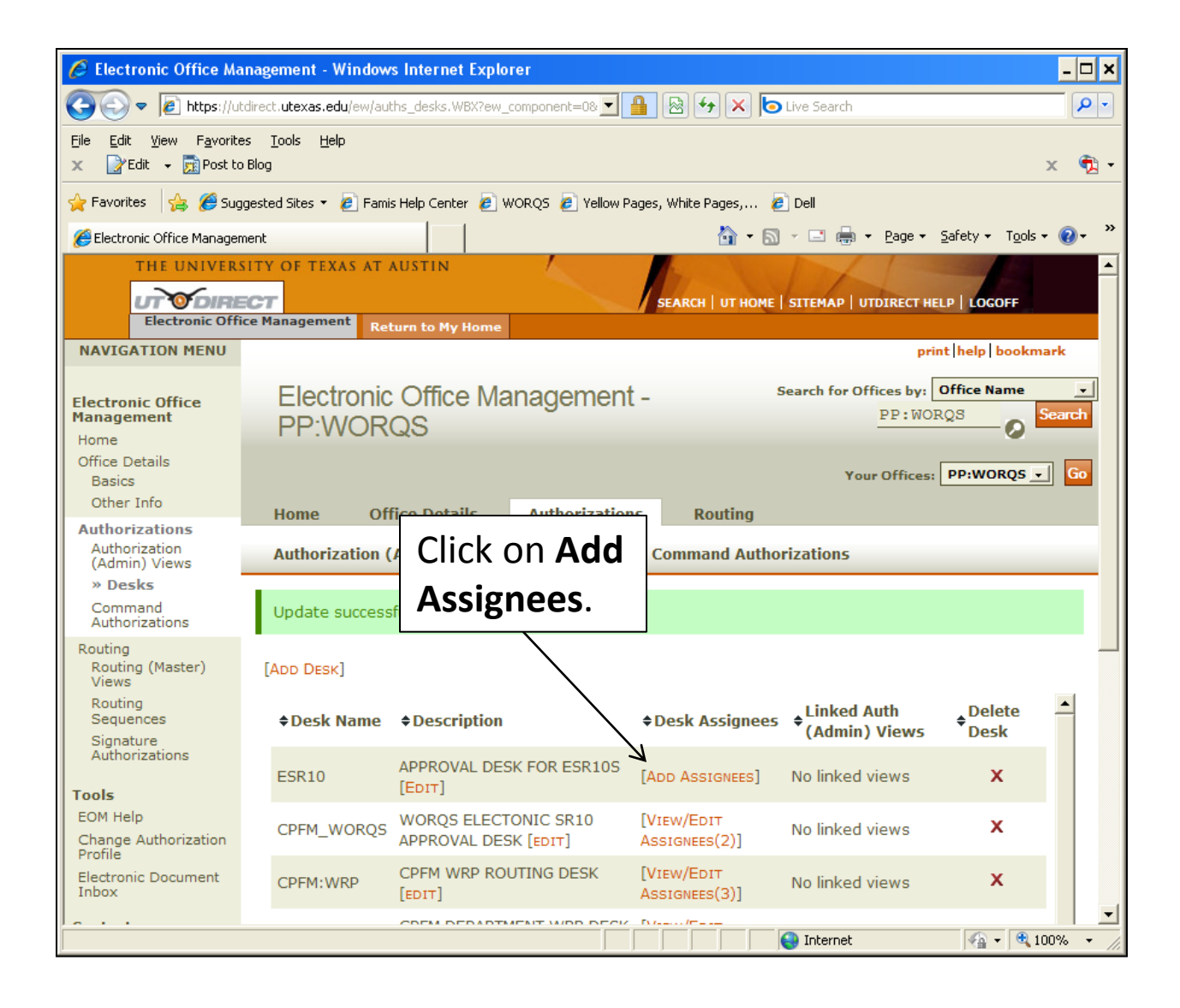

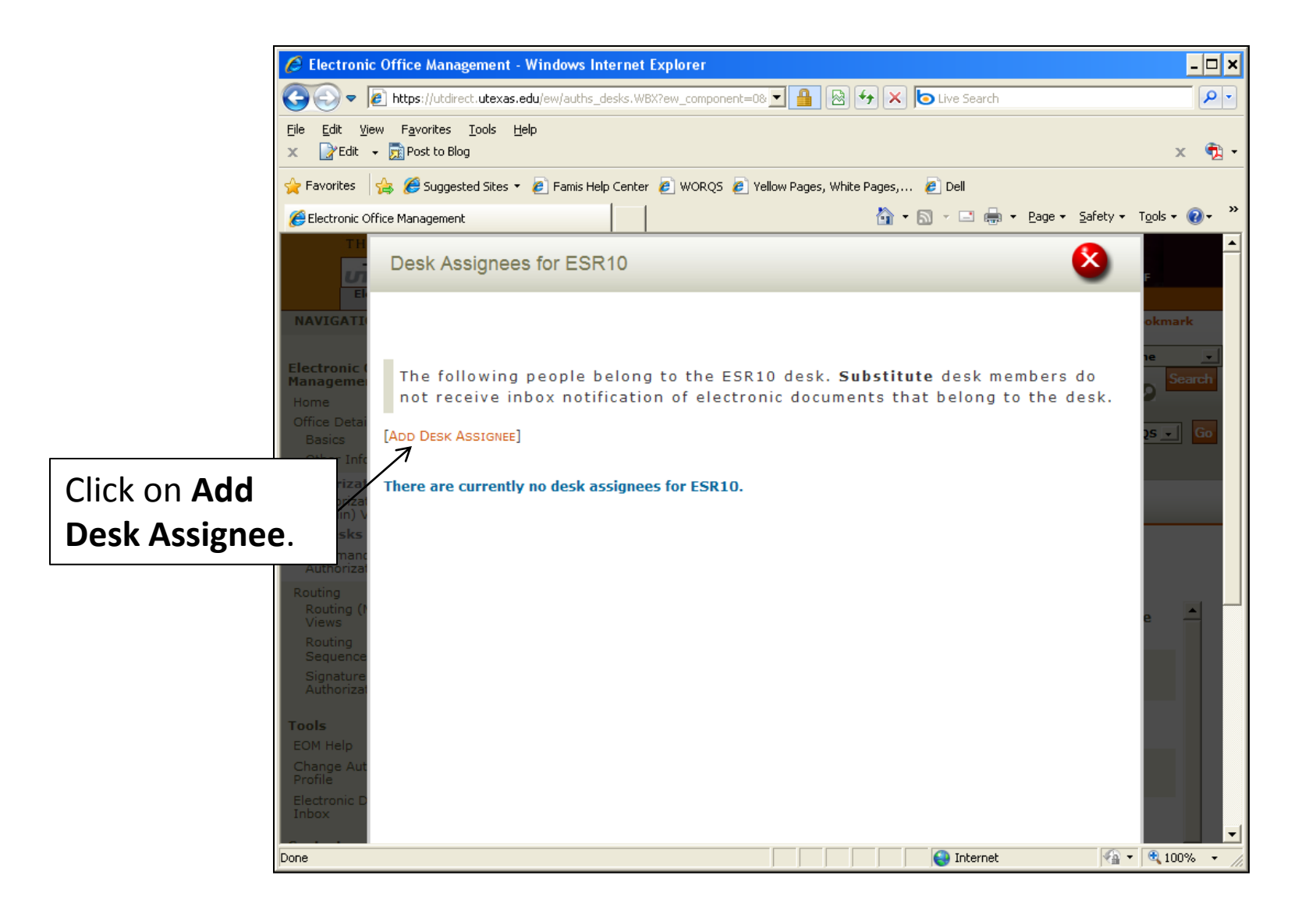

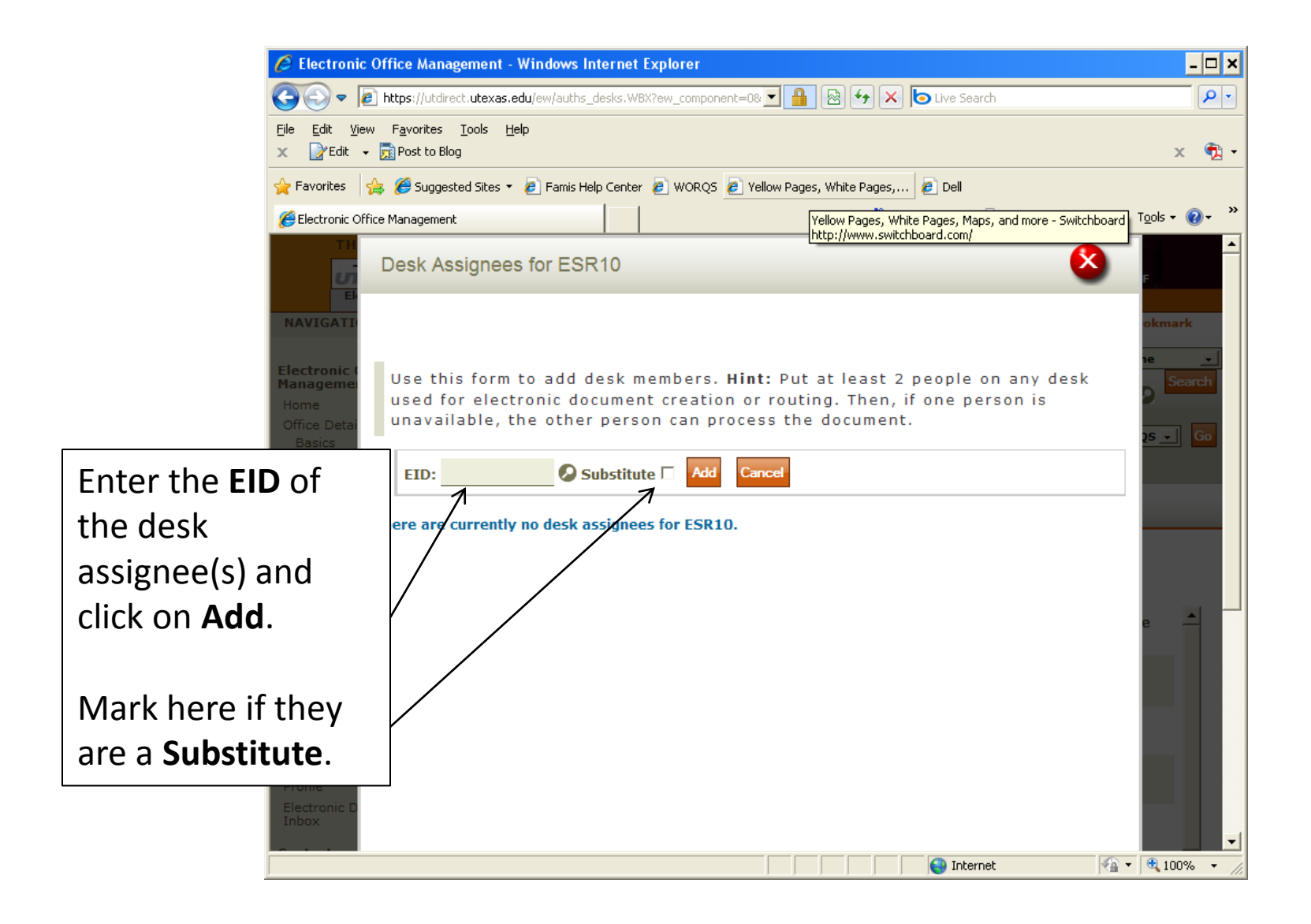

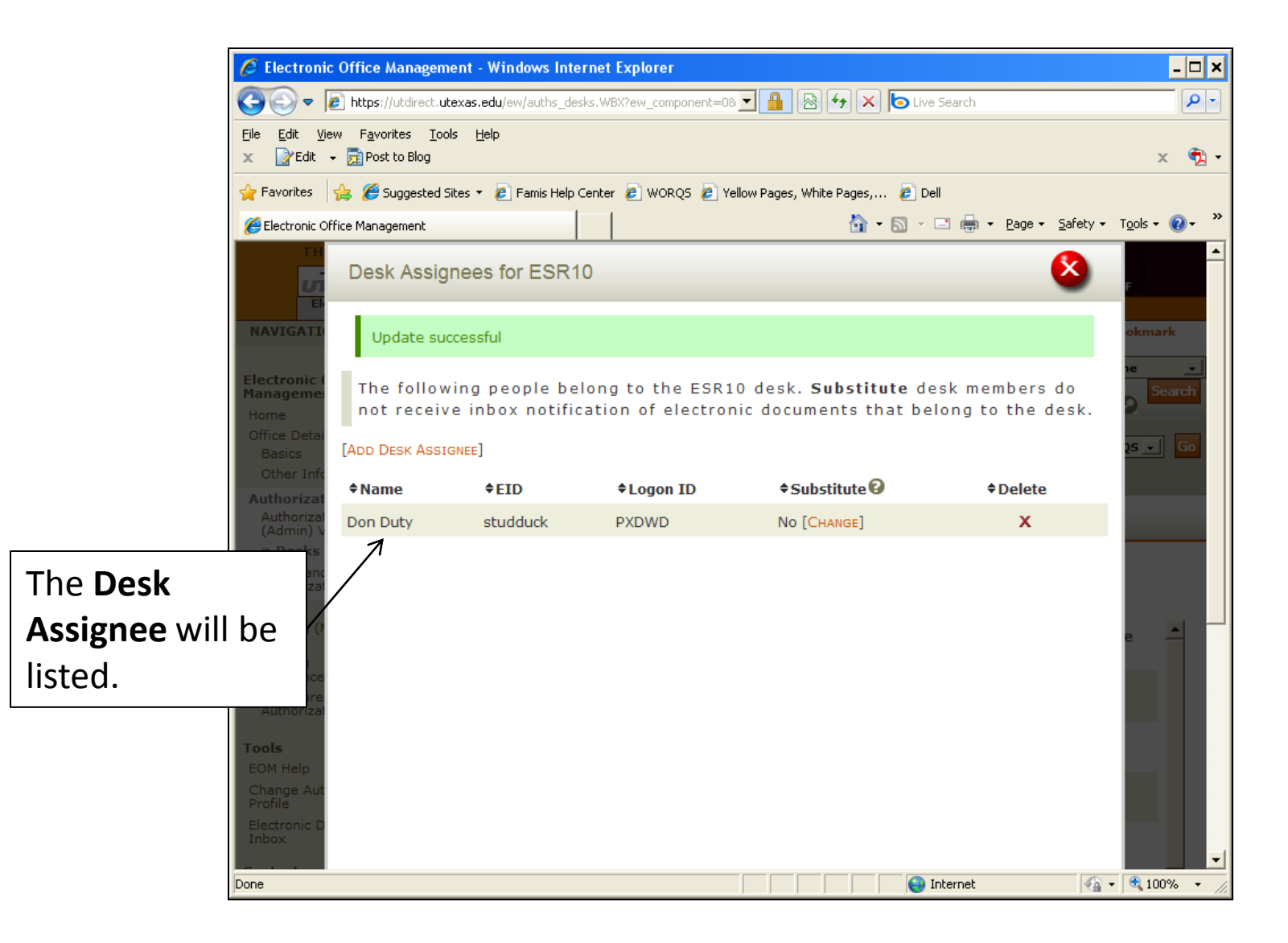

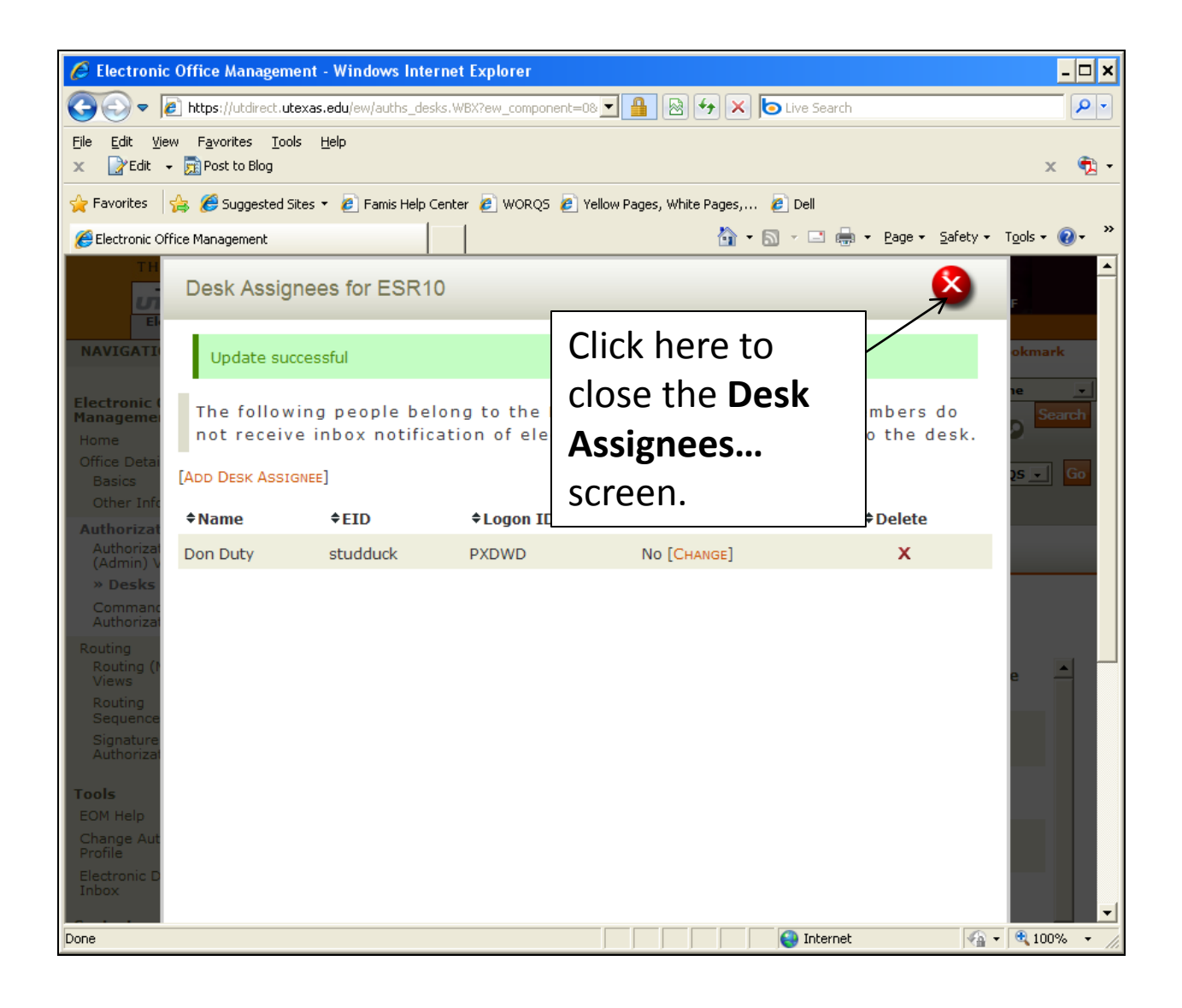

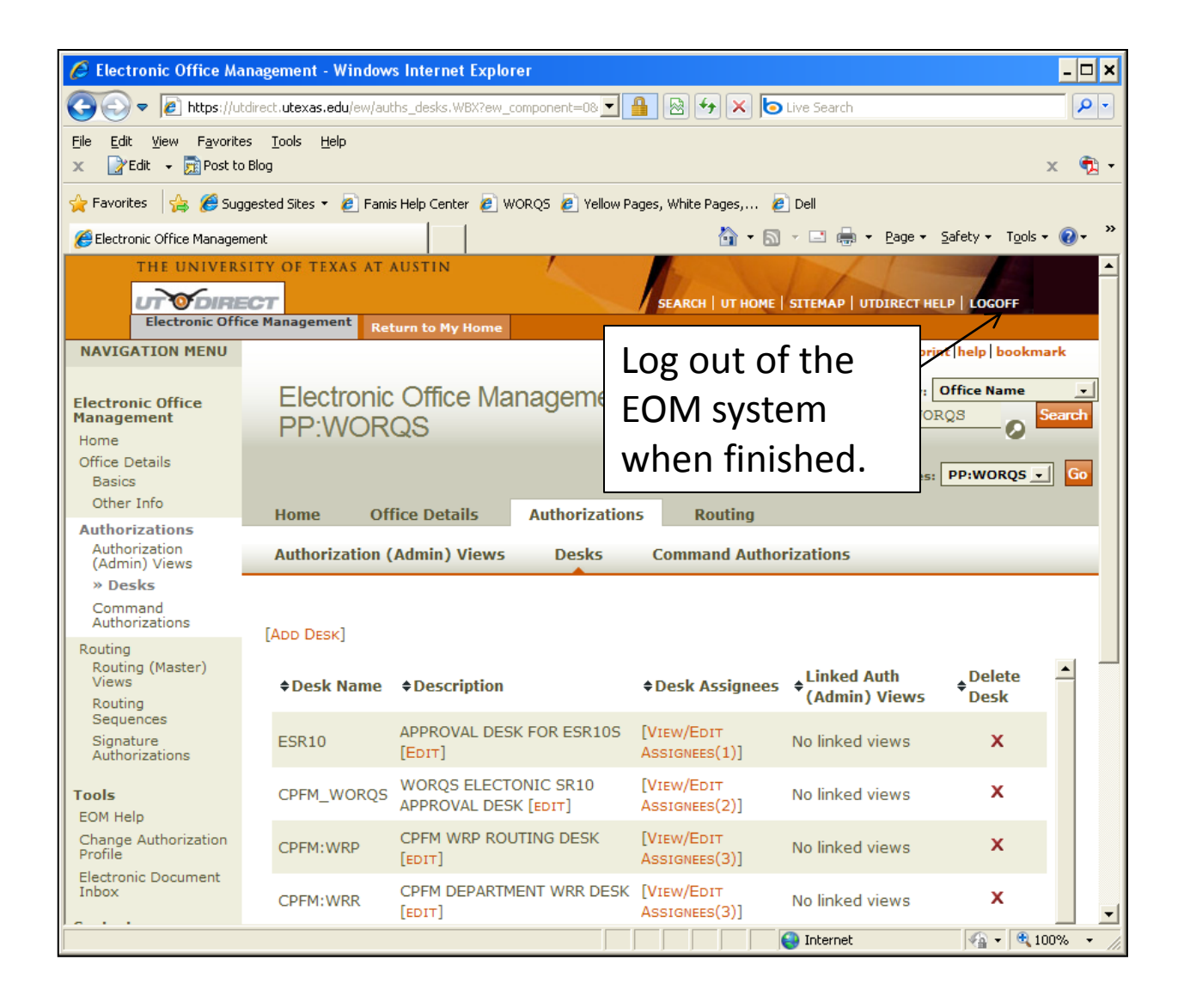